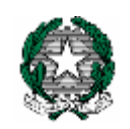

**ISTITUTO COMPRENSIVO STATALE F. SOFIA. ALESSIO – N. CONTESTABILE (SCUOLA DELL'INFANZIA - PRIMARIA - SECONDARIA I GRADO) Via C. Alvaro, 1 - 89029 TAURIANOVA (RC) - Tel.: 0966472889 E-Mail: rcic87400a@istruzione.it - Pec: rcic87400a@pec.istruzione.it Sito web: http://www.icsofiaalessio-contestabile.edu.it Cod. Mecc. RCIC87400A - AMBITO 11 - C.F.= 91021610802 - C.U.= UF01SF**

> **Ai docenti Ai coordinatori Agli Atti Al sito web**

CIRC. n. 42

**Oggetto:** Inserimento programmazione annuale, UdA, PEI e PDP su Registro elettronico

Si avvisano le SS.LL. in indirizzo che i documenti riportati in oggetto devono essere compilati e inseriti nel R. E. secondo la seguente modalità:

## **Pubblicazione Programmazione annuale della classe**

Il coordinatore di sezione/classe inserirà il file (pdf) entro e non oltre il 14 novembre 2023.

Modalità: entrare nel registro della classe, in basso a destra "Altre funzionalità" cliccare su "Relazioni", Nuovo (Progettazione Annuale 2023- 2024) e allegare un unico file completo di tutte le discipline (compresa l'Educazione civica).

## **Pubblicazione UdA**

Ogni docente inserirà, entro e non oltre il 14 novembre 2023, le Uda all'interno del registro di ogni disciplina seguendo le seguenti modalità: Giornale del professore, (Disciplina) Programma, Progettazione delle attività, nominare (UdA 2023-2024), inserire il file in formato pdf.

## **Pubblicazione PDP**

Il docente coordinatore di classe dovrà inserire una copia in formato pdf entro 7 giorni dalla compilazione e sottoscrizione dello stesso. Inoltre, dovrà consegnarne una copia alla F.S. docente Manuela Donati che la depositerà in segreteria.

Modalità di inserimento copia nel R.E

: entrare nel registro della classe, in basso a destra "Altre funzionalità"

cliccare su "Relazioni", Nuovo (PDP) e allegare un file nominato nel sequente modo: COGNOME - NOME ALUNNO/A CLASSE/SEZIONE/PRIMARIA/SEC. I GRADO/ PLESSO.

## **Pubblicazione PEI**

Il docente di sostegno dovrà inserire una copia in formato pdf entro 7 giorni dalla compilazione e firma del documento stesso e dovrà consegnarne una copia alla F.S. docente Manuela Donati che la depositerà in segreteria. Modalità: entrare nel registro della classe, in basso a destra "Altre funzionalità" cliccare su "Relazioni", Nuovo (PEI) e allegare un file nominato nel seguente modo: COGNOME – NOME ALUNNO/A – SEZIONE/CLASSE-SEZ./INFANZIA/PRIMARIA/SEC. I GRADO/ PLESSO.

Si confida nella consueta collaborazione.

Il Dirigente Scolastico **Dott.ssa Emanuela Cannistrà** Firma autografa sostituita a mezzo stampa ai sensi dell'art. 3 c.2 del D.Lgs. n.39/1993